## Package 'MOSim'

March 30, 2021

Title Multi-Omics Simulation (MOSim)

Version 1.4.0

Description MOSim package simulates multi-omic experiments that mimic regulatory mechanisms within the cell, allowing flexible experimental design including time course and multiple groups.

Encoding UTF-8

Depends  $R$  ( $>= 3.6$ )

License GPL-3

LazyData false

biocViews Software, TimeCourse, ExperimentalDesign, RNASeq

BugReports <https://github.com/Neurergus/MOSim/issues>

URL <https://github.com/Neurergus/MOSim>

Imports HiddenMarkov, zoo, methods, matrixStats, dplyr, stringi, lazyeval, rlang, stats, utils, purrr, scales, stringr, tibble, tidyr, ggplot2, Biobase, IRanges, S4Vectors

Suggests testthat, knitr, rmarkdown, BiocStyle

Collate 'AllClass.R' 'AllGeneric.R' 'Simulator.R' 'SimulatorRegion.R' 'ChIP-seq.R' 'DNase-seq.R' 'functions.R' 'Simulation.R' 'MOSim.R' 'RNA-seq.R' 'simulate\_WGBS\_functions.R' 'methyl-seq.R' 'miRNA-seq.R' 'zzz.R'

RoxygenNote 6.1.1

VignetteBuilder knitr

git\_url https://git.bioconductor.org/packages/MOSim

git\_branch RELEASE\_3\_12

git\_last\_commit abf3b1d

git last commit date 2020-10-27

Date/Publication 2021-03-29

Author Carlos Martínez [cre, aut], Sonia Tarazona [aut]

Maintainer Carlos Martínez <cmarmir@gmail.com>

### <span id="page-1-0"></span>R topics documented:

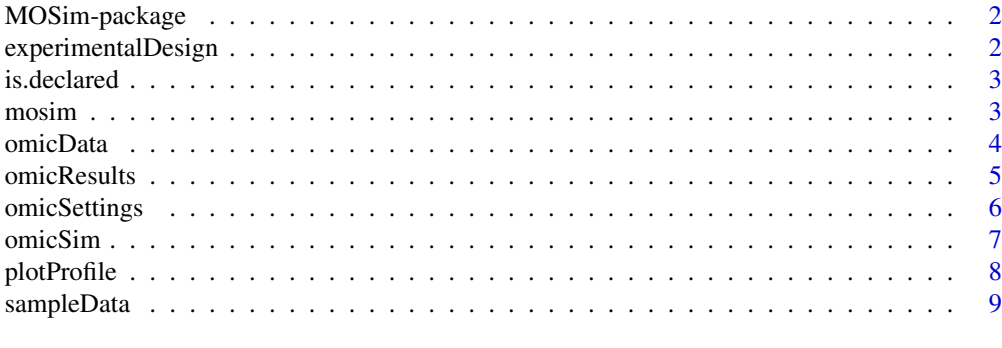

#### $\blacksquare$

MOSim-package *MOSim*

#### Description

Multiomics simulation package.

experimentalDesign *Retrieves the experimental design*

#### Description

Retrieves the experimental design

#### Usage

experimentalDesign(simulation)

#### Arguments

simulation A MOSimulation object

#### Value

A data frame containing the experimental design used to simulate the data.

#### Examples

```
omic_list <- c("RNA-seq")
rnaseq_simulation <- mosim(omics = omic_list)
# This will be a data frame with RNA-seq counts
design_matrix <- experimentalDesign(rnaseq_simulation)
```
<span id="page-2-0"></span>

#### Description

Check if a variable is declared.

#### Usage

```
is.declared(object, key = NULL)
```
#### Arguments

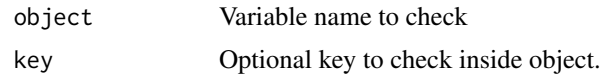

#### Value

TRUE or FALSE indicating if the variable is initialized & non-empty.

<span id="page-2-1"></span>mosim *mosim*

#### Description

Performs a multiomic simulation by chaining two actions: 1) Creating the "MOSimulation" class with the provided params. 2) Calling "simulate" method on the initialized object.

#### Usage

```
mosim(omics, omicsOptions, diffGenes, numberReps, numberGroups, times,
 depth, profileProbs, minMaxFC, TFtoGene)
```
#### Arguments

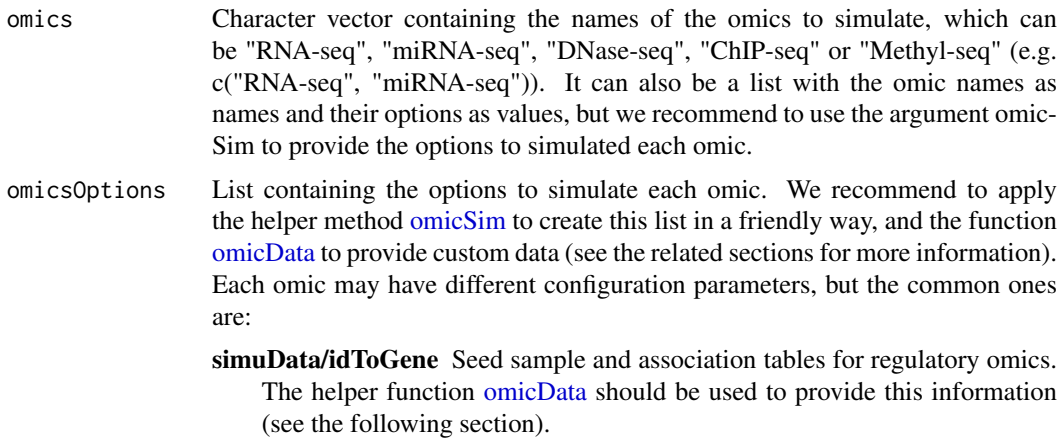

<span id="page-3-0"></span>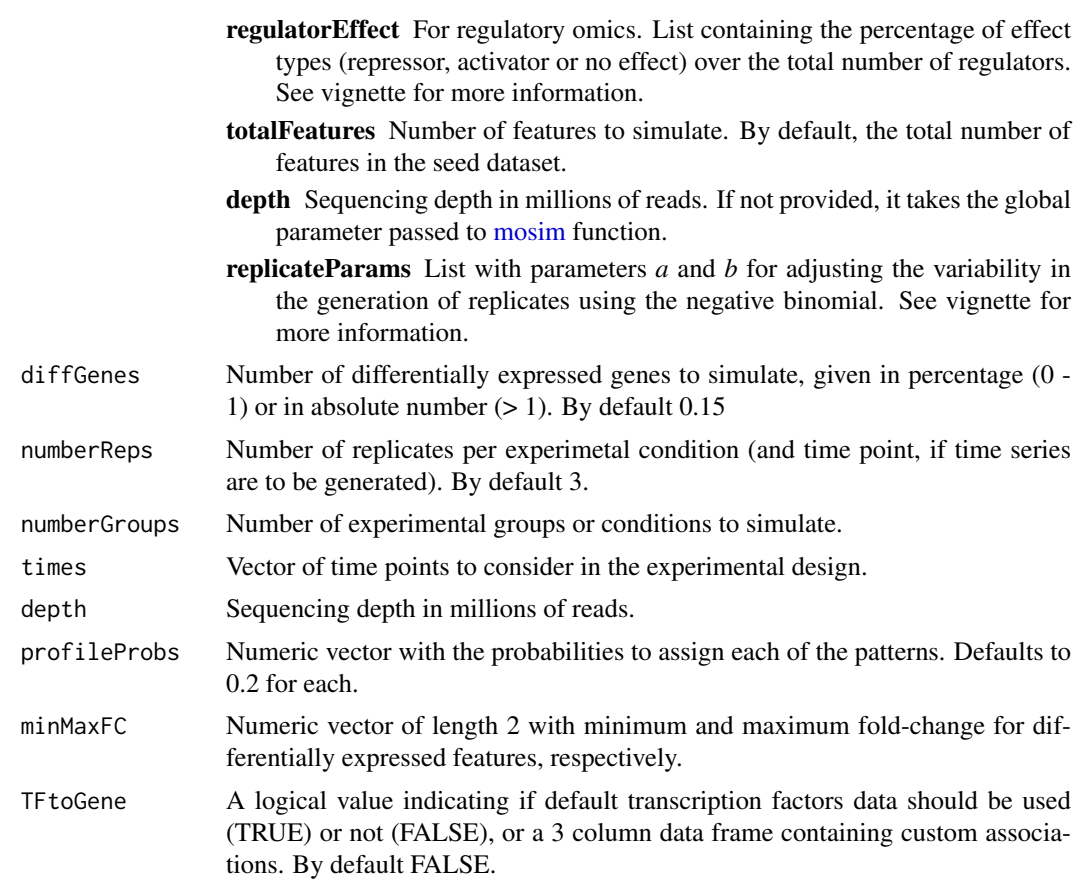

#### Value

Instance of class "MOSimulation" containing the multiomic simulation data.

#### Examples

```
moSimulation <- mosim(
    omics = c("RNA-seq"),
    numberReps = 3,
    times = c(0, 2, 6, 12, 24)\lambda# Retrieve simulated count matrix for RNA-seq
dataRNAseq <- omicResults(moSimulation, "RNA-seq")
```
<span id="page-3-1"></span>omicData *Set customized data for an omic.*

#### Description

Set customized data for an omic.

#### <span id="page-4-0"></span>omicResults 5

#### Usage

```
omicData(omic, data = NULL, associationList = NULL)
```
#### Arguments

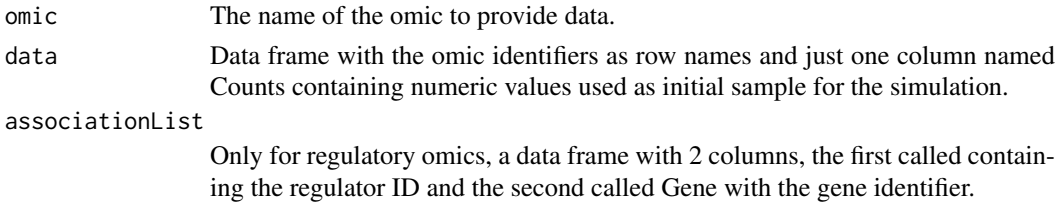

#### Value

Initialized simulation object with the given data.

#### Examples

```
# Take a subset of the included dataset for illustration
# purposes. We could also load it from a csv file or RData,
# as long as we transform it to have 1 column named "Counts"
# and the identifiers as row names.
data(sampleData)
custom_rnaseq <- head(sampleData$SimRNAseq$data, 100)
# In this case, 'custom_rnaseq' is a data frame with
# the structure:
head(custom_rnaseq)
## Counts
## ENSMUSG00000000001 6572
## ENSMUSG000000000003 0
## ENSMUSG00000000028 4644
## ENSMUSG00000000031 8
## ENSMUSG000000000037 0
## ENSMUSG00000000049 0
```
# The helper 'omicData' returns an object with our custom data. rnaseq\_customdata <- omicData("RNA-seq", data = custom\_rnaseq)

omicResults *Retrieves the simulated data.*

#### Description

Retrieves the simulated data.

#### Usage

```
omicResults(simulation, omics = NULL, format = "data.frame")
```
#### <span id="page-5-0"></span>Arguments

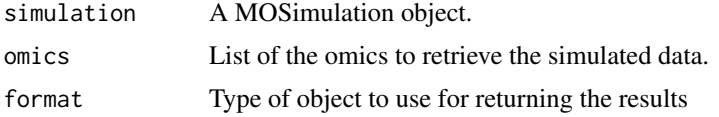

#### Value

A list containing an element for every omic specifiec, with the simulation data in the format indicated, or a numeric matrix with simulated data if the omic name is directly provided.

#### Examples

```
omic_list <- c("RNA-seq")
rnaseq_simulation <- mosim(omics = omic_list)
#' # This will be a data frame with RNA-seq counts
rnaseq_simulated <- omicResults(rnaseq_simulation, "RNA-seq")
# Group1.Time0.Rep1 Group1.Time0.Rep2 Group1.Time0.Rep3 ...
# ENSMUSG00000073155 4539 5374 5808 ...
# ENSMUSG00000026251 0 0 0 ...
# ENSMUSG00000040472
# ENSMUSG00000021598 5256 4640 5130 ...
# ENSMUSG00000032348 421 348 492 ...
# ENSMUSG00000097226 16 14 9 ...
# ENSMUSG00000027857 0 0 0 ...
# ENSMUSG00000032081 1 0 0 ...
# ENSMUSG00000097164 794 822 965 ...
# ENSMUSG00000097871 0 0 0 ...
```
omicSettings *Retrieves the settings used in a simulation*

#### **Description**

Retrieves the settings used in a simulation

#### Usage

```
omicSettings(simulation, omics = NULL, association = FALSE,
 reverse = FALSE, only.linked = FALSE, prefix = FALSE,
  include.lagged = TRUE)
```
#### Arguments

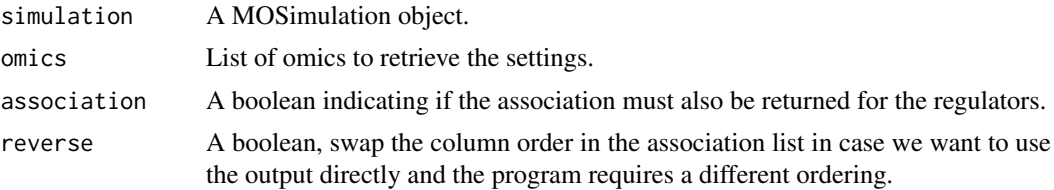

#### <span id="page-6-0"></span>omicSim 7

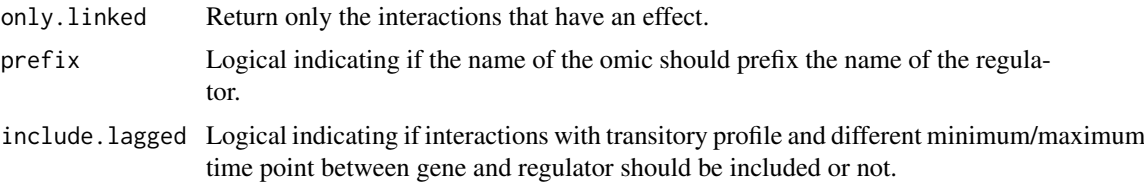

#### Value

A list containing a data frame with the settings used to simulate each of the indicated omics. If association is TRUE, it will be a list with 3 keys: 'associations', 'settings' and 'regulators', with the first two keys being a list containing the information for the selected omics and the last one a global data frame giving the merged information.

#### Examples

```
omic_list <- c("RNA-seq", "miRNA-seq")
multi_simulation <- mosim(omics = omic_list)
# This will be a data frame with RNA-seq settings (DE flag, profiles)
rnaseq_settings <- omicSettings(multi_simulation, "RNA-seq")
# This will be a list containing all the simulated omics (RNA-seq
# and DNase-seq in this case)
all_settings <- omicSettings(multi_simulation)
```
<span id="page-6-1"></span>omicSim *Set the simulation settings for an omic.*

#### Description

Set the simulation settings for an omic.

#### Usage

```
omicSim(omic, depth = NULL, totalFeatures = NULL,
 regulatorEffect = NULL)
```
#### Arguments

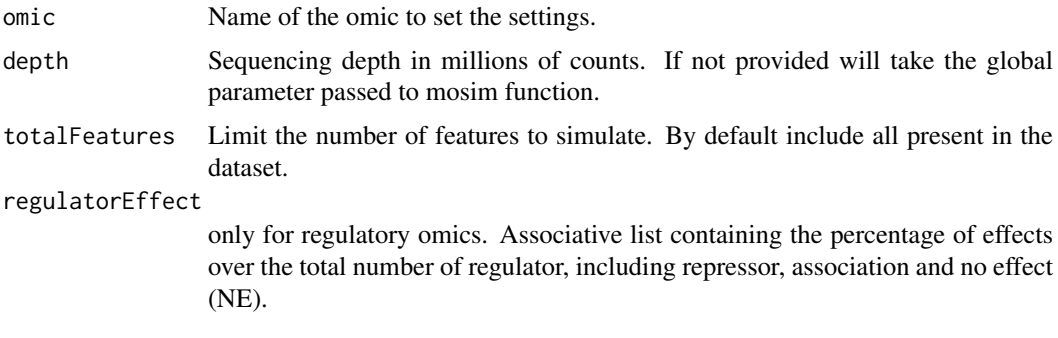

#### Value

A list with the appropiate structure to be given as options in mosim function.

#### Examples

```
omic_list <- c("RNA-seq")
rnaseq_options <- omicSim("RNA-seq", totalFeatures = 2500)
# The return value is an associative list compatible with
# 'omicsOptions'
rnaseq_simulation <- mosim(omics = omic_list,
                           omicsOptions = rnaseq_options)
```
plotProfile *Generate a plot of a feature's profile for one or two omics.*

#### Description

Generate a plot of a feature's profile for one or two omics.

#### Usage

```
plotProfile(simulation, omics, featureIDS, drawReps = FALSE,
 groups = NULL)
```
#### Arguments

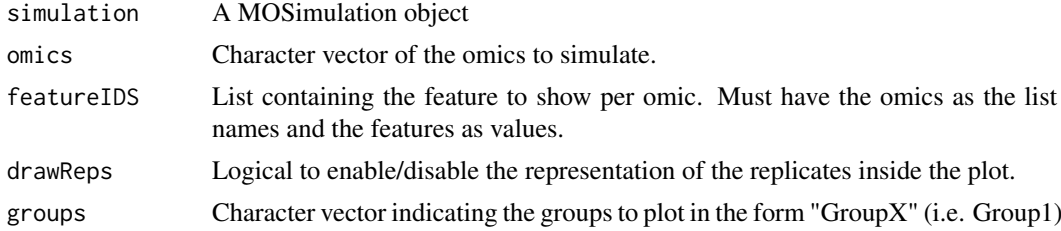

#### Value

A ggplot2 object.

#### Examples

```
omic_list <- c("RNA-seq", "miRNA-seq")
rnaseq_simulation <- mosim(omics = omic_list)
plotProfile(rnaseq_simulation,
    omics = c("RNA-seq", "miRNA-seq"),
    featureIDS = list("RNA-seq"="ENSMUSG00000007682", "miRNA-seq"="mmu-miR-320-3p")
\lambda
```
<span id="page-7-0"></span>

<span id="page-8-0"></span>

#### Description

Dataset with base counts and id-gene tables.

#### Usage

sampleData

#### Format

An object of class list of length 6.

#### Details

List with 6 elements:

SimRNAseq data Dataframe with base counts with gene id as rownames. geneLength Length of every gene.

SimChIPseq data Dataframe with base counts with regions as rownames.

idToGene Dataframe with region as "ID" column and gene name on "Gene" column.

SimDNaseseq data Dataframe with base counts with regions as rownames.

idToGene Dataframe with region as "ID" column and gene name on "Gene" column.

SimMiRNAseq data Dataframe with base counts with miRNA id as rownames.

idToGene Dataframe with miRNA as "ID" column and gene name on "Gene" column.

SimMethylseq idToGene Dataframe with region as "ID" column and gene name on "Gene" column.

CpGisland Dataframe of CpG to be used as initialization data, located on "Region" column

# <span id="page-9-0"></span>Index

∗ datasets sampleData, [9](#page-8-0) experimentalDesign, [2](#page-1-0)

is.declared, [3](#page-2-0)

mosim, [3,](#page-2-0) *[4](#page-3-0)* MOSim-package, [2](#page-1-0)

omicData, *[3](#page-2-0)*, [4](#page-3-0) omicResults, [5](#page-4-0) omicSettings, [6](#page-5-0) omicSim, *[3](#page-2-0)*, [7](#page-6-0)

plotProfile, [8](#page-7-0)

sampleData, [9](#page-8-0)